# Admission App

## Landing Page

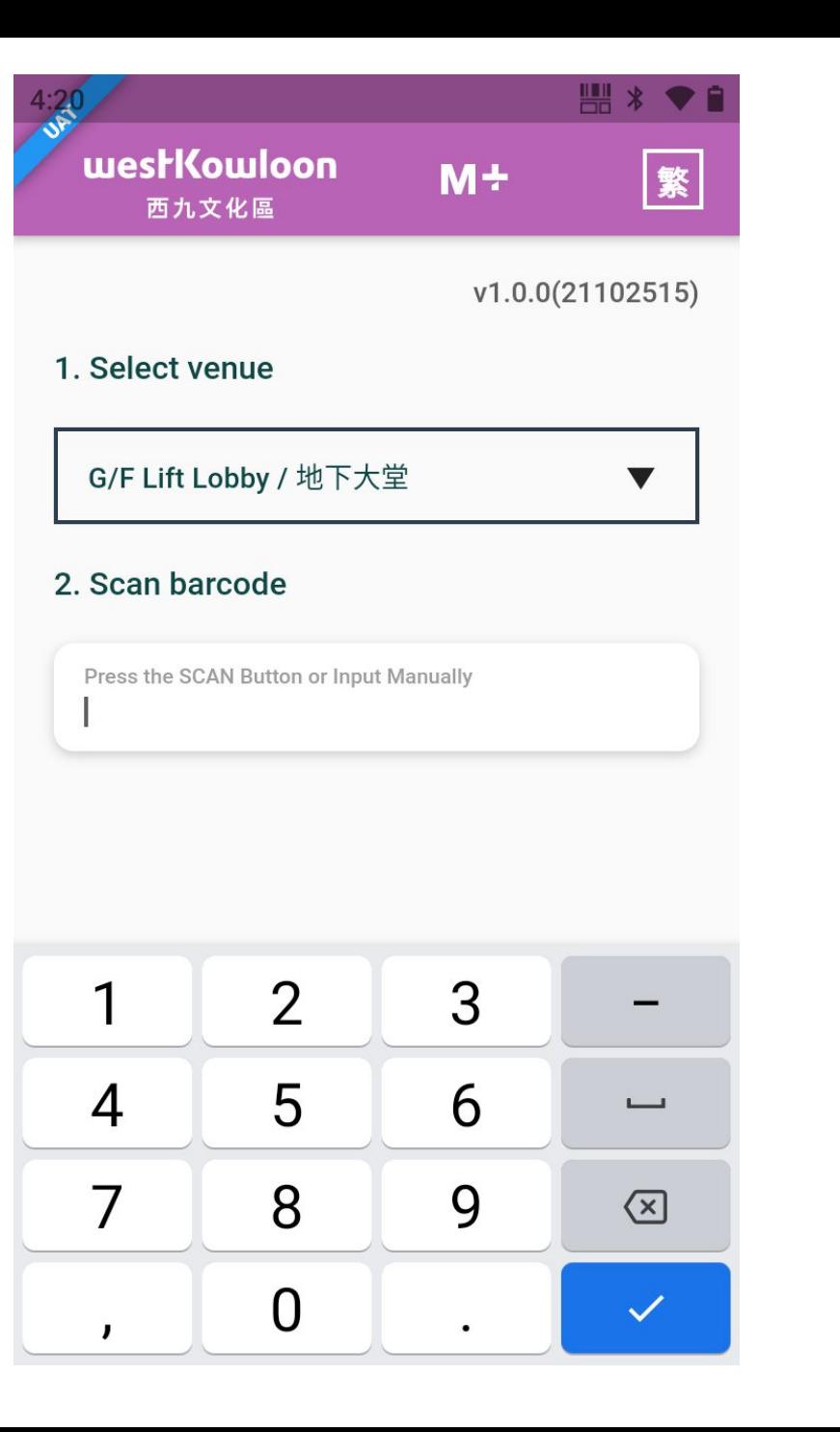

### Select Venue

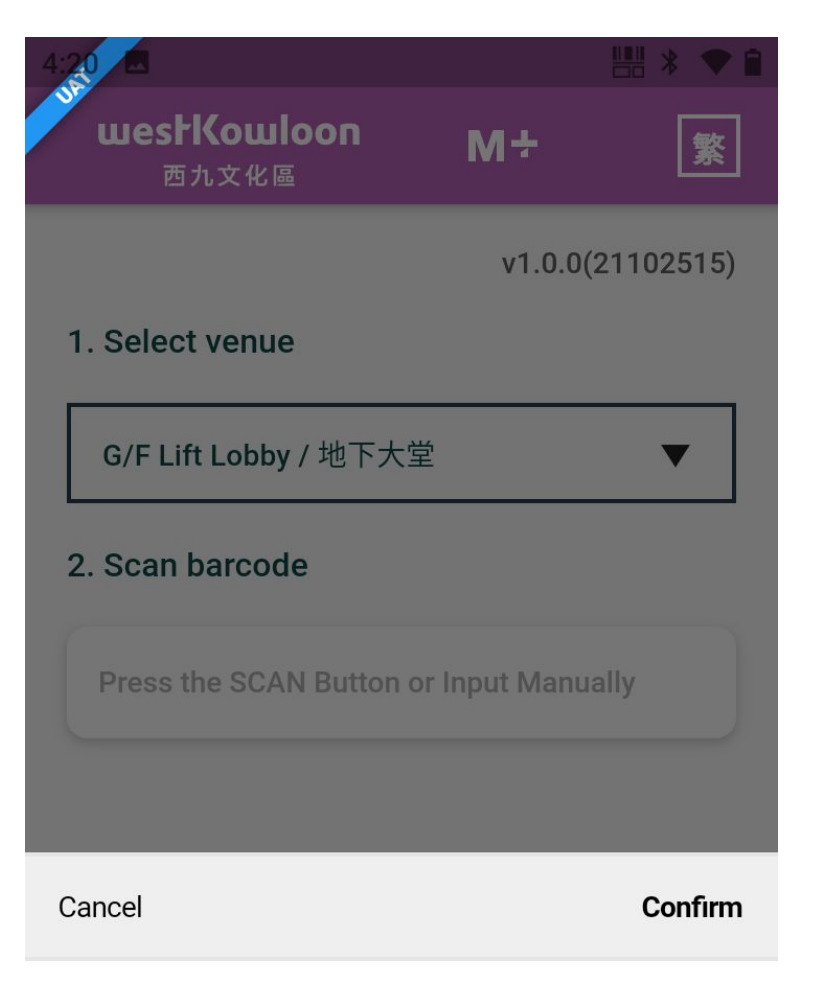

### G/F Lift Lobby / 地下大堂

G/F Escalator / 扶手電梯 B1 Lift Lobby / B1 升降機大堂

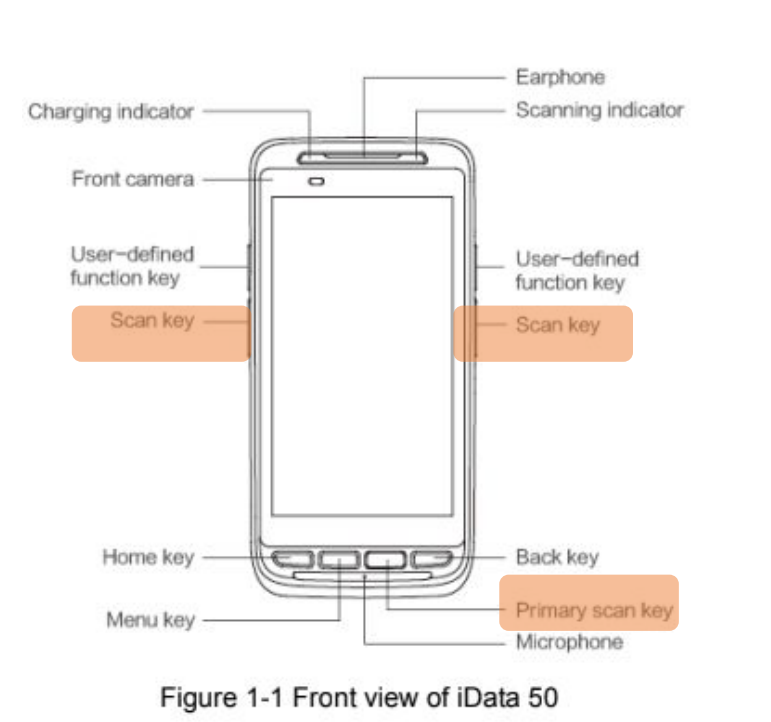

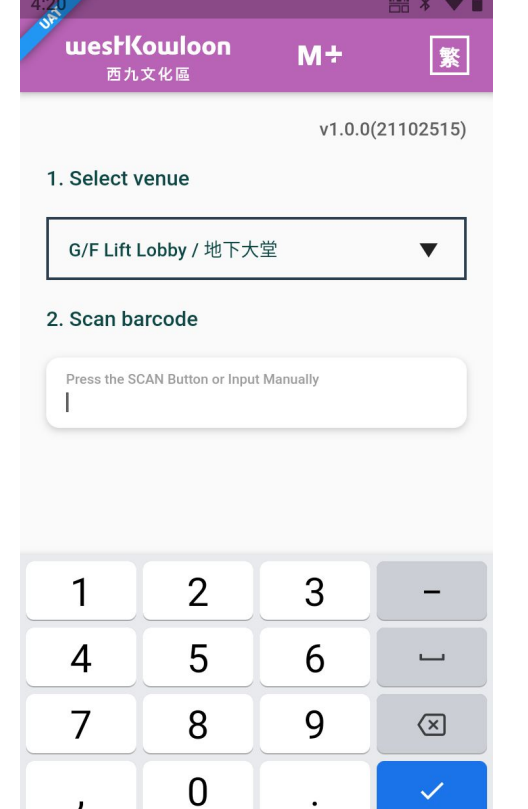

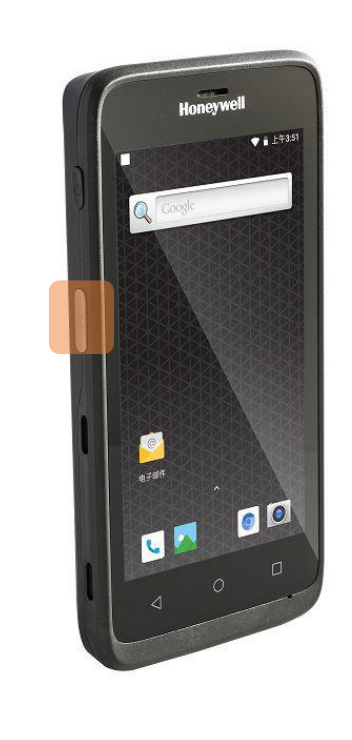

# Scan or Manual input

 $\mathbf{r}$ 

## Scan Result -Successful

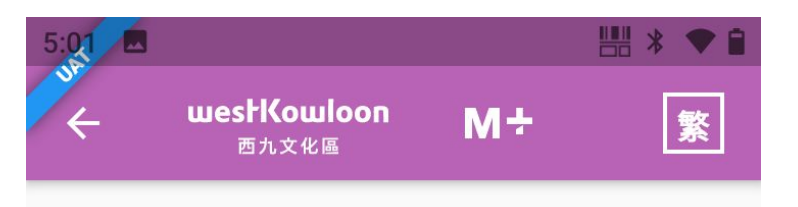

### **Valid Membership**

Name: 20211004 Young Member C (Youth) Test

Member ID: 10011547

Member Tier: M+ Young Member - Child

Expiry date: 2022-10-17

**Scan next one** 

## Scan Result -Fail

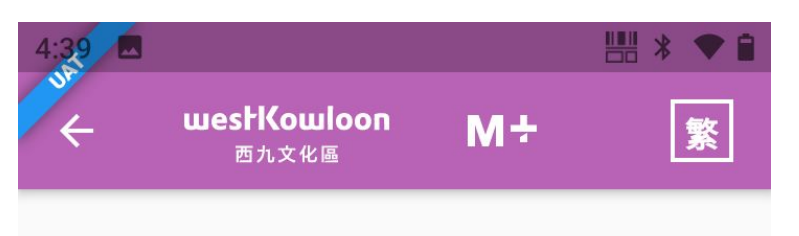

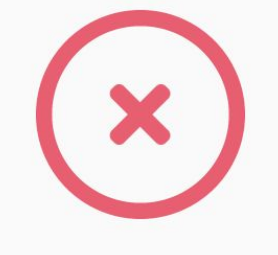

### **Invalid Membership**

Please ask the member to visit the membership counter for assistance.

Query conditions returned no Membership Tier History result!

**Scan next one** 

## Eligibility Check

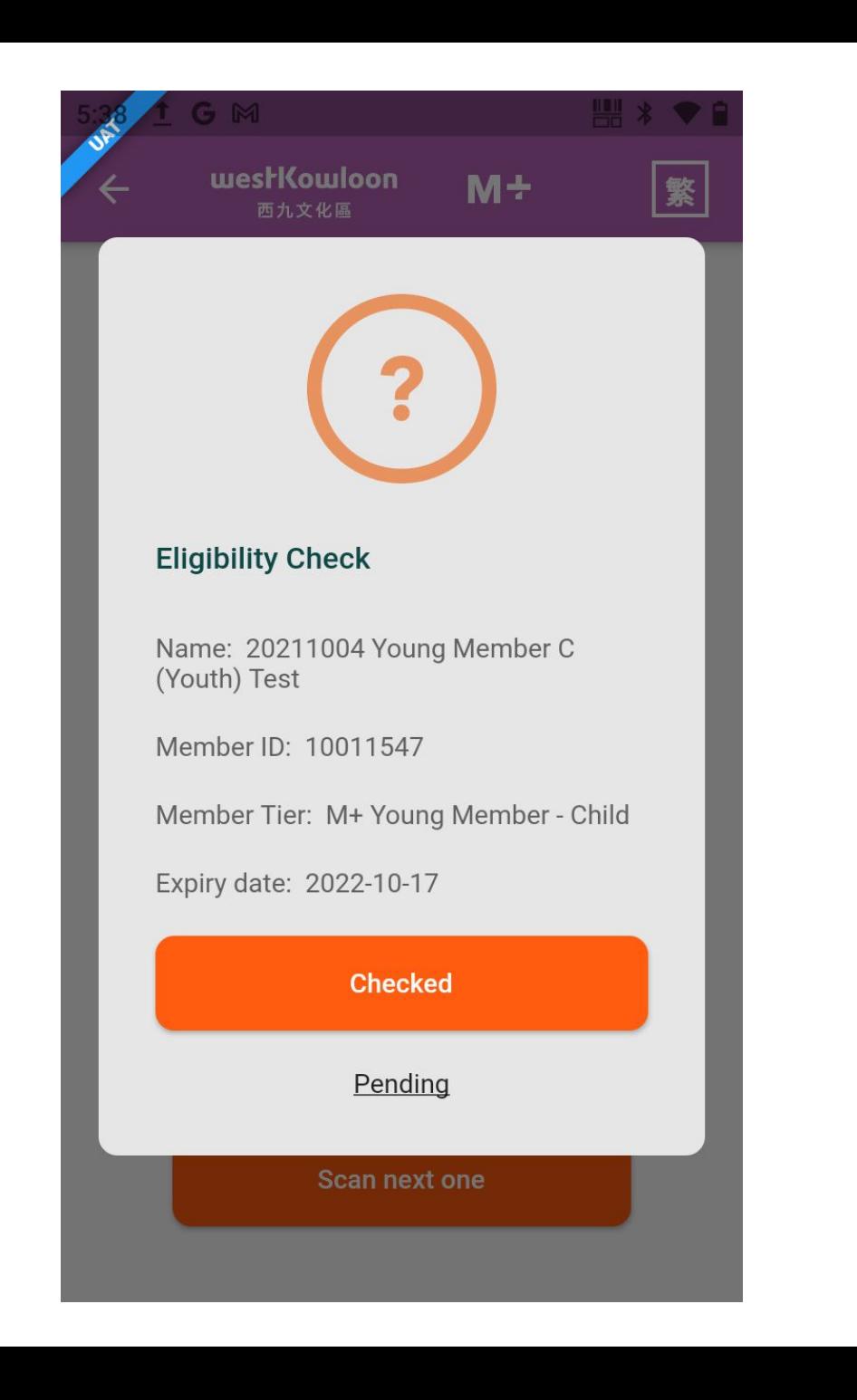